# **T THERCAST**® **THERCAST®**

## Starting with THERCAST® Continuous casting

## $\blacksquare$ <br>With THERCAST®, simulate how the metal evolves in a casting installation from the mold to exiting secondary cooling!  $R_{\rm F}$  :  $R_{\rm F}$  :

Taking place over three days, this course will be your first approach to THERCAST® software for continuous casting applications.<br>
The first day lets you understand

The first day lets you understand all of the data setup phases with special attention devoted to building the casting machine. The second day will highlight the different kinds of computations as

well as how to analyze the main results.

Lastly, a number of key functions will be covered like identifying internal defects, predicting segregation, using TTT diagrams, point tracking and customizing the working environment.

## **LEVEL**

**Beginner**

#### **PREREQUISITES**  $RV$

**A ADDITIVE3D**®

**There is no prior requirement for this course.** 

## **GOALS**

- **Data setup for continuous casting**
- **Launching a single computation and/or a computation sequence**
- **Analyzing simulation results**
- **Using the continuous casting machine definition interface**
- **Studying the entire process (primary and secondary cooling)**
- **Identifying and interpreting casting faults (bulging, cracks, etc.)**
- **Studying variations in physical values (temperature, pressure, etc.) at any point in the cast product (slab, bloom)**
- **Customizing your working environment**

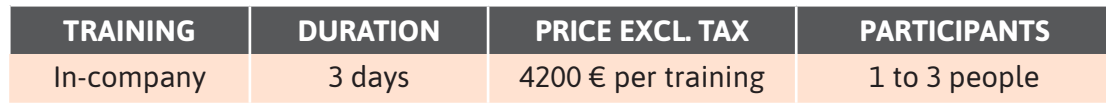

**Contact us to arrange the date and place of the training.**

Ш

## **DAY 1 >** 8.30 a.m. to 12.00 p.m. & 1.30 p.m. to 5.00 p.m.

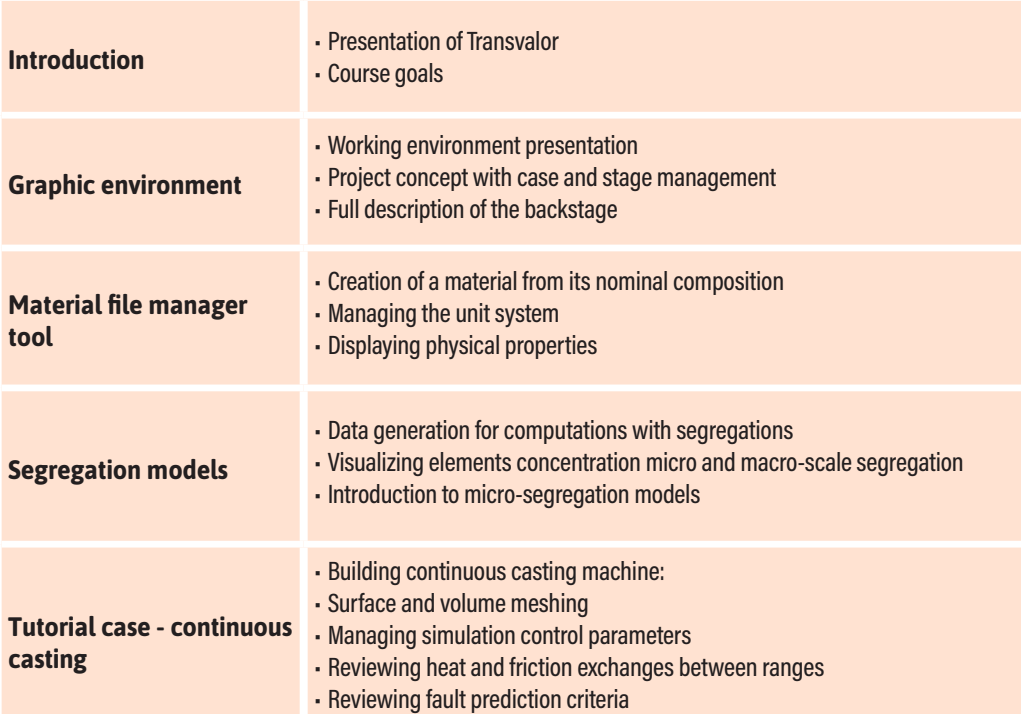

## **DAY 2 >** 8.30 a.m. to 12.00 p.m. & 1.30 p.m. to 5.00 p.m.

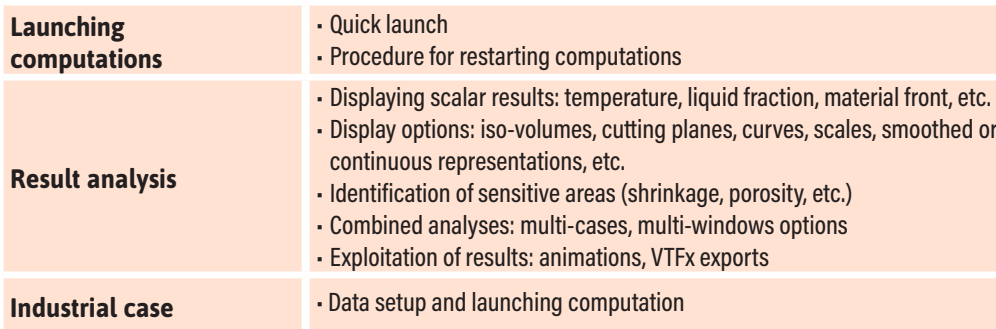

## **DAY 3 >** 8.30 a.m. to 12.00 p.m. & 1.30 p.m. to 5.00 p.m.

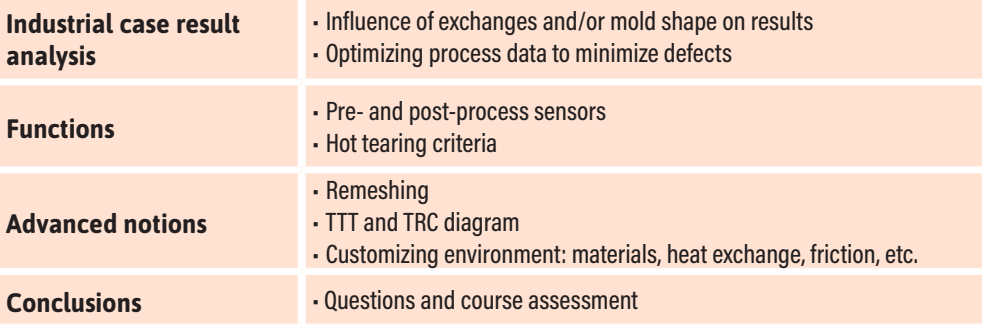

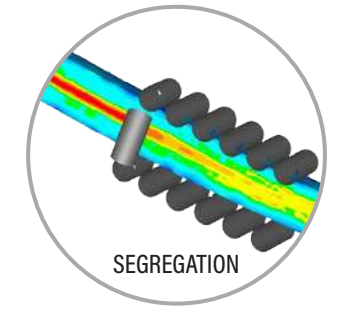

YAMANAKA CRITERION

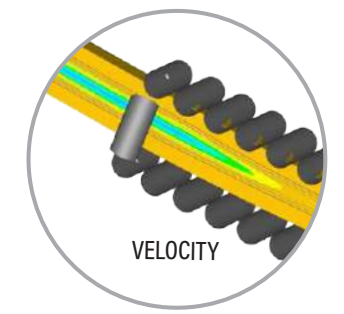

 $\sqcup$ 

⊢